# **Sommario**

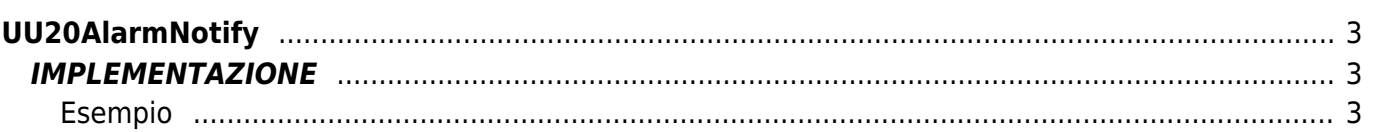

# <span id="page-2-0"></span>**UU20AlarmNotify**

- **U =** User(Funzioni per applicazioni specifiche)
- **U =** Funzioni generiche
- **\* =** Sostituisce la funzione *UU10AlarmNotify*

La funzione UU20AlarmNotify viene utilizzata per eseguire un push di un allarme o warning in un buffer di tipo FIFO. Alla funzione occorre passare come parametri il codice dell'allarme, due parametri generici e l'array dove l'allarme verrà inserito.

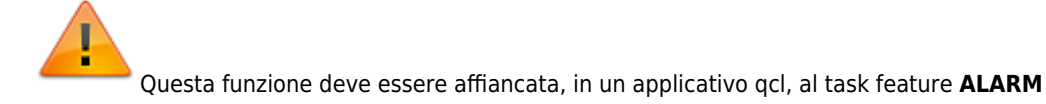

## <span id="page-2-1"></span>**IMPLEMENTAZIONE**

#### **UU20AlarmNotify (AlarmNum, AlarmPar1, AlarmPar2, AlMBox)**

Parametri:

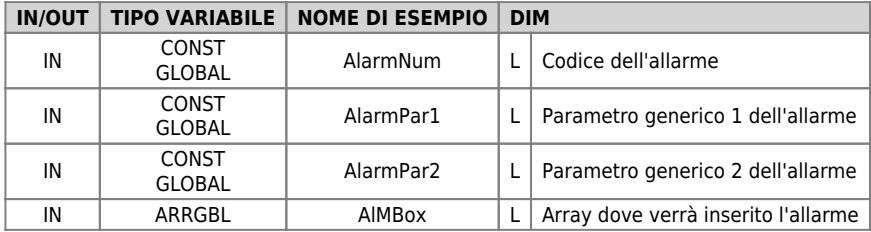

### <span id="page-2-2"></span>**Esempio**

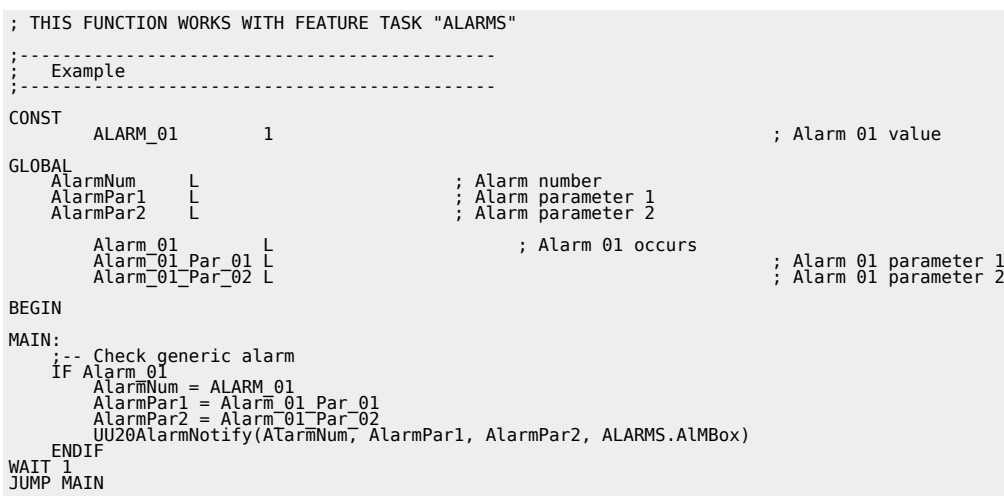

## **DIFFERENZE RISPETTO ALLE VECCHIE RELEASE**

(dalla 10 alla 20) Corretto baco che a volte provocava il doppio inserimento dell'allarme.

Documento generato automaticamente da **Qem Wiki** -<https://wiki.qem.it/> Il contenuto wiki è costantemente aggiornato dal team di sviluppo, è quindi possibile che la versione online contenga informazioni più recenti di questo documento.